## **Effect Tutorial Part 8 - Effect Examples**

**Video description:** This video shows you how you can use effects in BEYOND.

## **Subject**

Examples

## [Return to Tutorial videos](http://wiki.pangolin.com/doku.php?id=beyond:video)

From: <http://wiki.pangolin.com/> - **Complete Help Docs**

Permanent link: **[http://wiki.pangolin.com/doku.php?id=beyond:video:effect\\_tutorial\\_8](http://wiki.pangolin.com/doku.php?id=beyond:video:effect_tutorial_8)**

Last update: **2023/06/19 15:05**

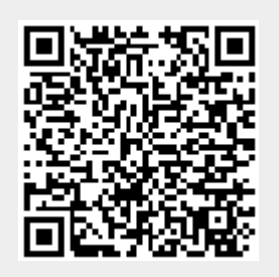